Tentamensdatum 2013-08-28

# Lösningsförslag till tentamen

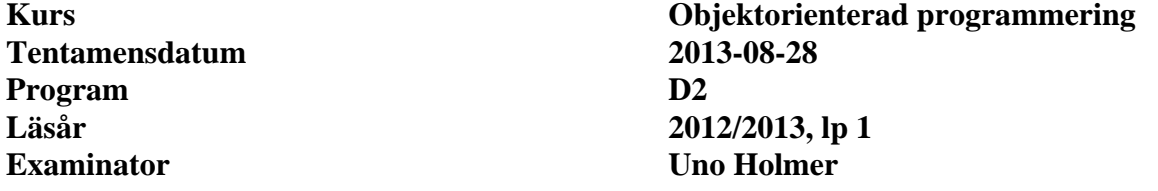

## **Uppgift 1** (10 p)

Ingen lösning ges. Se kurslitteraturen.

**Uppgift 2** (10 p) public class CounterButton extends JButton implements ActionListener { private int counterValue; private Actor actor; public CounterButton(int counterValue,Actor actor) { this.counterValue = counterValue; this.actor = actor; setText("" + counterValue); addActionListener(this); } public void actionPerformed(ActionEvent e) { --counterValue; if ( counterValue ==  $0$  ) {  $setText('--")$ ; setEnabled(false); // alt. removeActionListener(this); } else { setText("" + counterValue); actor.act(); } } }

**Uppgift 3** (10 p) a) (5 p)

1-3: obj har statisk typ Base och dynamisk typ Sub

1: Sub.f1 f1 definieras om i Sub 2: Base.f2++Sub.f2 f2 definieras om i Sub och den börjar med att anropa Base.f2 explicit 3: Base.f3 f3 definieras ej om i Sub utan ärvs från Base

4-7: obj2 har statisk och dynamisk typ Sub. Subklassens metoder anropas utom i fall 6 där f3 ärvs från basklassen.

4: Sub.f1 5: Base.f2++Sub.f2 6: Base.f3 7: Sub.f4

1 (6)

#### b)  $(5 p)$

Int  $obj1 = new Int()$ ; Gränssnitt är abstrakta klasser och sådana får ej instansieras.

```
Base obj2 = new Base(); Base är abstrakt.
Sub1 obj3 = new Sub1(); Se nedan.
Sub2 obj4 = new Sub2(); Korrekt.
```
Klassen Sub1 kan ej kompileras eftersom den abstrakta metoden h ej är implementerad vare sig i Base eller i Sub1. Notera att h ej måste definieras i Base. Eftersom klassen är abstrakt kan definitionen av h skjutas upp till någon subklass längre ner i hierarkin. Alla mellanliggande klasser blir då abstrakta.

## **Uppgift 4**  $(2+4+2 p)$

a) Om man definierar equals enligt förslaget så blir den inte transitiv. Om avstånden mellan p och q, resp. q och r, är inom toleransen, så ger ju inte det någon information om avståndet mellan p och r, d.v.s. p.equals(q) och q.equals(r) kan båda returnera sant, men p.equals(r) kan returnera sant eller falskt, beroende på de tre punkternas inbördes orientering i planet. Om equals är transitiv måste p.equals(r) returnera sant på ovanstående premisser.

```
b)
```

```
public final boolean equals(Object other) { 
    if ( this == other ) 
        return true; 
    if ( other instanceof Prenumerant ) { 
       Prenumerant o = (Prenumerant)other;
        return (name == null ? o.name == null) : 
                     name.equals(o.name) 
               \delta x(address == null ? o.address == null):
                    address.equals(o.address); 
    } 
    return false; 
}
```
c) Observera att hashCode bara får baseras på de instansvariabler som används i equals. Hashvärdet skall alltså inte bero av telefonnumret.

```
public int hashCode() { 
    int code = 123;
    code = 37 * code + name.hashCode();
     code = 37*code + address.hashCode(); 
     return code; 
}
```
Tentamensdatum 2013-08-28

## **Uppgift 5** (3+6+1 p)

a) Observera att Volume bör implementera gränssnittet Shape, inte ärva från Point.

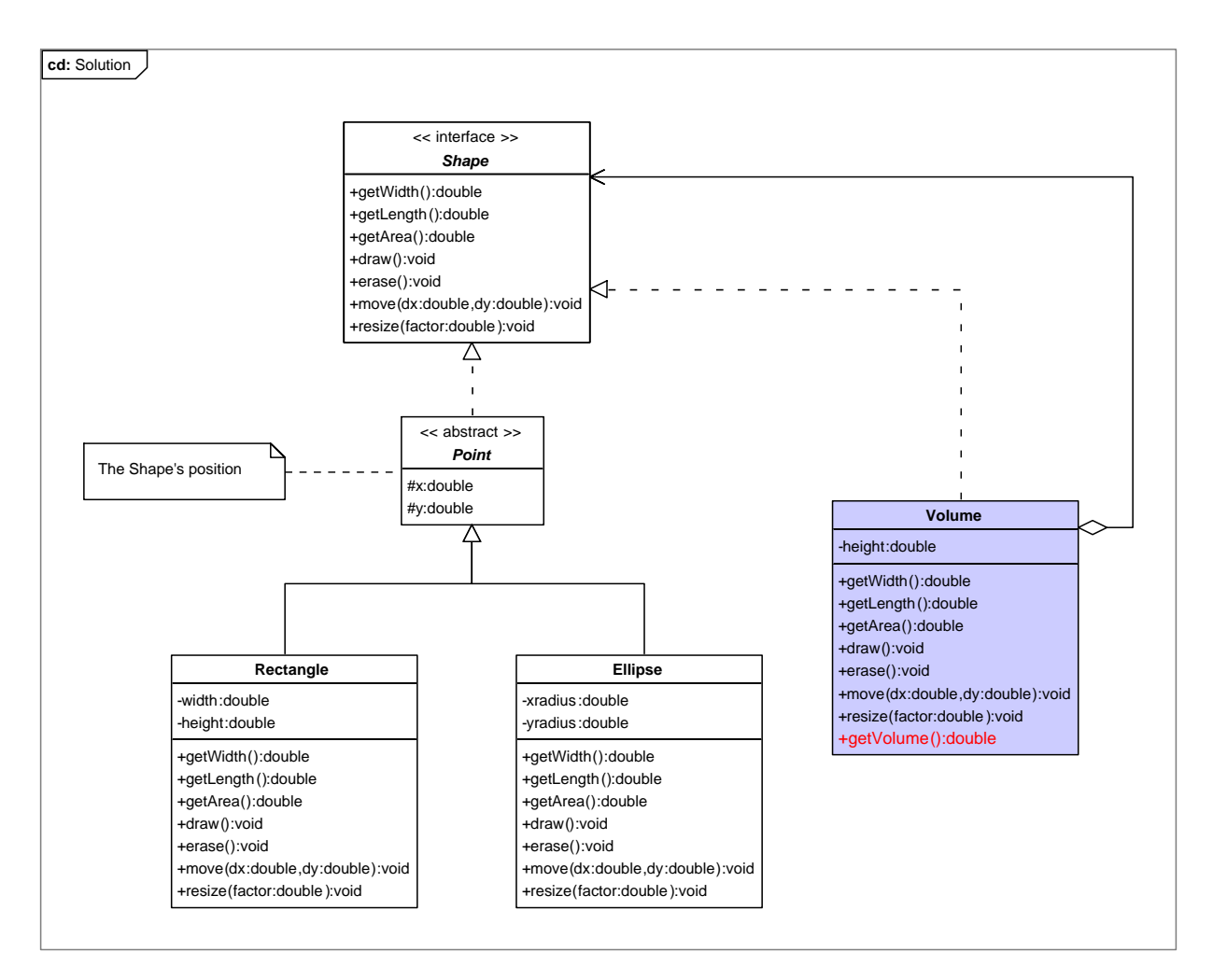

Tentamensdatum 2013-08-28

```
b) public class Volume implements Shape 
{ 
     private Shape obj; // The wrapped object 
     private double height; 
     public Volume(Shape obj,double height) 
     { 
        this.obj = obj this.height = height; 
     } 
     // Delegate to the wrapped object 
 public double getWidth() { return obj.getWidth(); } 
 public double getLength() { return obj.getLength(); } 
 public double getArea() { return obj.getArea(); } 
    public void draw() { obj.draw() }
     public void erase() { obj.draw(); } 
     public void move(double dx,double dy) { obj.move(dx,dy); } 
     public void resize(double factor) { 
         height *= factor; 
         obj.resize(factor); 
     } 
     // This is the actual decoration code 
     public double getVolume() { 
         return obj.getArea()*height; 
     } 
}
```
c) A cube with side length 10, with a corner positioned in origo:

```
Volume cube = new Volume(new Rectangle(0, 0, 10, 10),10);
 System.out.println(cube.getVolume());
```
5 (6)

Tentamensdatum 2013-08-28

### **Uppgift 6** (12 p)

```
public class ResultProcessor 
{ 
     private BufferedReader resultsReader; // Reads the text file 
                                                  // containing the exam results 
     private Map<String,ExamGrade> examResults; // Maps cid:s to exam results 
    private String courseCode; \frac{1}{2} // Obtained from the results
                                               // file name<br>// The "LADOK" database
    private ObjectInputStream databaseStream;
    public ResultProcessor(String databaseFile, String resultsFile)
\{ try { 
             databaseStream = 
                 new ObjectInputStream( 
                     new FileInputStream(databaseFile)); 
             resultsReader = new BufferedReader( 
                                  new FileReader(resultsFile)); 
             courseCode = getNameBase(resultsFile); 
             processFiles(); 
         } 
         catch (IOException e) { 
             e.printStackTrace(); 
         } 
     } 
     private void processFiles() throws IOException { 
         examResults = makeResultsTable(); 
         try { 
             StudentRecord student = 
                 (StudentRecord)databaseStream.readObject(); 
            while ( student != null ) {
                 if ( student.isRegistred(courseCode) && 
                      examResults.containsKey(student.getCid())) 
{
                     ExamGrade eg = examResults.get(student.getCid()); 
                     MailServer server = MailServer.getInstance(); 
                     server.sendmail(student.getContact().getEmail(), 
                                      "Exam result " + courseCode, 
                                      "Hello " + student.getName() + 
                                      "!\nYour marks: " + eg.getMarks() + 
                                     ", grade: " + eg.getGrade() + "\n");
 } 
                 student = (StudentRecord)databaseStream.readObject(); 
 } 
         } 
         catch (Exception e) { 
             e.printStackTrace(); 
        return;
 } 
     } 
...
```
**Lösningsförslag**

Tentamensdatum 2013-08-28

```
 private Map<String,ExamGrade> makeResultsTable() throws IOException { 
     Map<String,ExamGrade> table = new HashMap<String,ExamGrade>(); 
    String line = resultsReader.readLine();
    while \left( line != null \right) {
          String[] fields = line.split(","); 
          if ( fields.length != 3 ) 
              throw new IOException("makeResultsTable: malformed input"); 
          table.put(fields[0], 
                    new ExamGrade(Integer.parseInt(fields[1]),fields[2])); 
          line = resultsReader.readLine(); 
     } 
     return table; 
 } 
 // denna var given 
 String getNameBase(String fileName) { 
     int i = fileName.indexOf('.'); 
    if ( i == -1 )
         return fileName; 
     else 
         return fileName.substring(0,i); 
 }
```
}